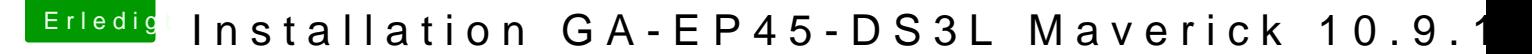

Beitrag von DerGiftzwerg vom 20. Januar 2014, 13:04

Hallo zusammen,

ich bin wieder ein kleines Stückchen weiter. Ich habe nun den neusten Chameleon Bootlaoder (r2334) drauf. Booten usw. klappt ganz gut.

Nun ein neues Problem, ich habe kein Netzwerk mehr! Habe auch alle Stick gezogen und nach S/L/E kopiert. Leider ohne erfolg. Wenn ich nun mein Backupsystem (2. Festplatte) Boote, welches Festplatte ist, nur ohne Chameleon Loader! Kann ich normal ins Internet.

Hat vllt.jemand dazu einen tipp?